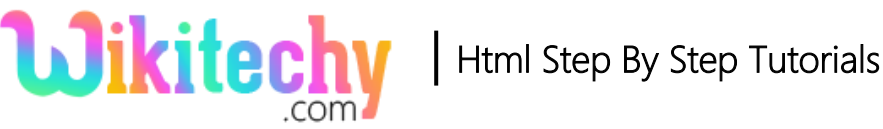

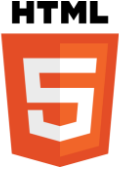

# <dd> - DESCRIPTION TAG IN HTML WITH EXAMPLE

- <dd> tag used to describe the terms in the <dt> tag**.**
- $\bullet$  <dd> is child element of <dl> and follow a <dt>.
- $\bullet$  <dd> tag used with the combination of <dl> and <dt> tags.
- <dd> tag supports **Global Attributes and Event Attributes**.

#### **Syntax for <dd> tag:**

<dl><dt>Term Name</dt><dd>Description of term<dd></dl>

#### **Sample coding for <dd> tag:**

```
<!DOCTYPE html>
<html>
   <head>
     <title>Wikitechy dd tag</title>
   </head>
   <body>
        <dl>
           <dt>HTML</dt> 
          <dd>A HTML Wikitechy Tutorials for learners.</dd>
           <dt>CSS</dt> 
           <dd>A CSS Wikitechy Tutorials for learners.</dd> 
       \langle d|</body>
</html>
```
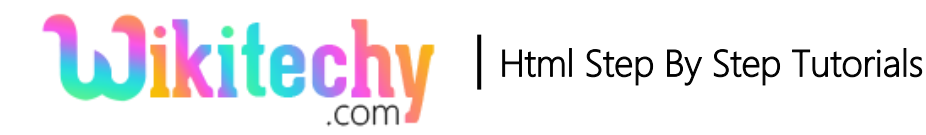

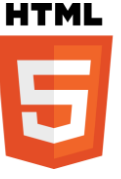

## **Code Explanation for <dd> tag:**

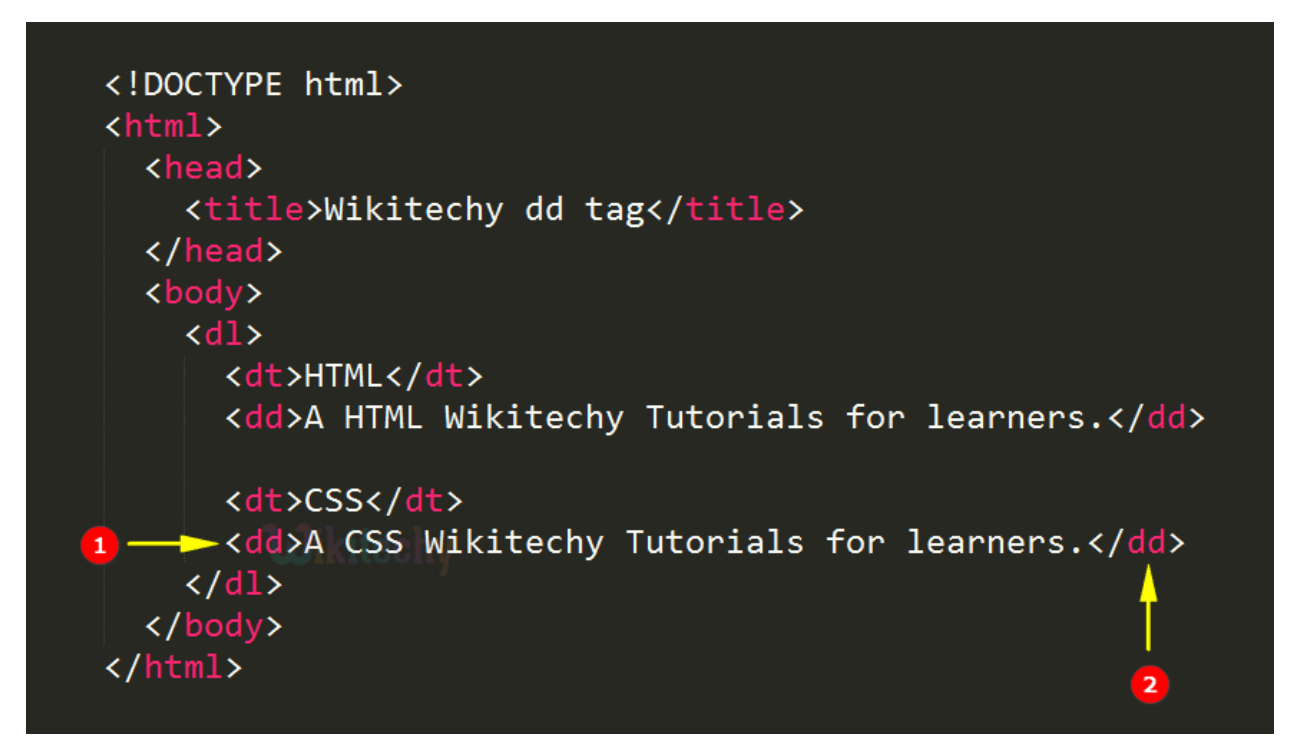

- 1. Opening tag of Description element <dd> tag.
- 2. Closing tag of Description element <dd> tag.

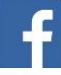

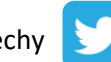

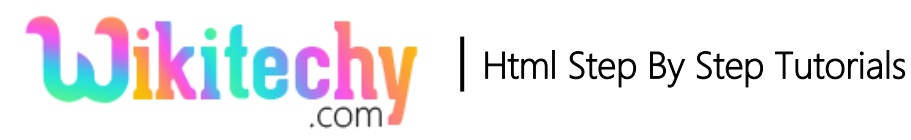

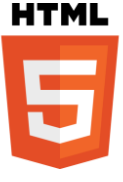

# **Output of <dd>tag:**

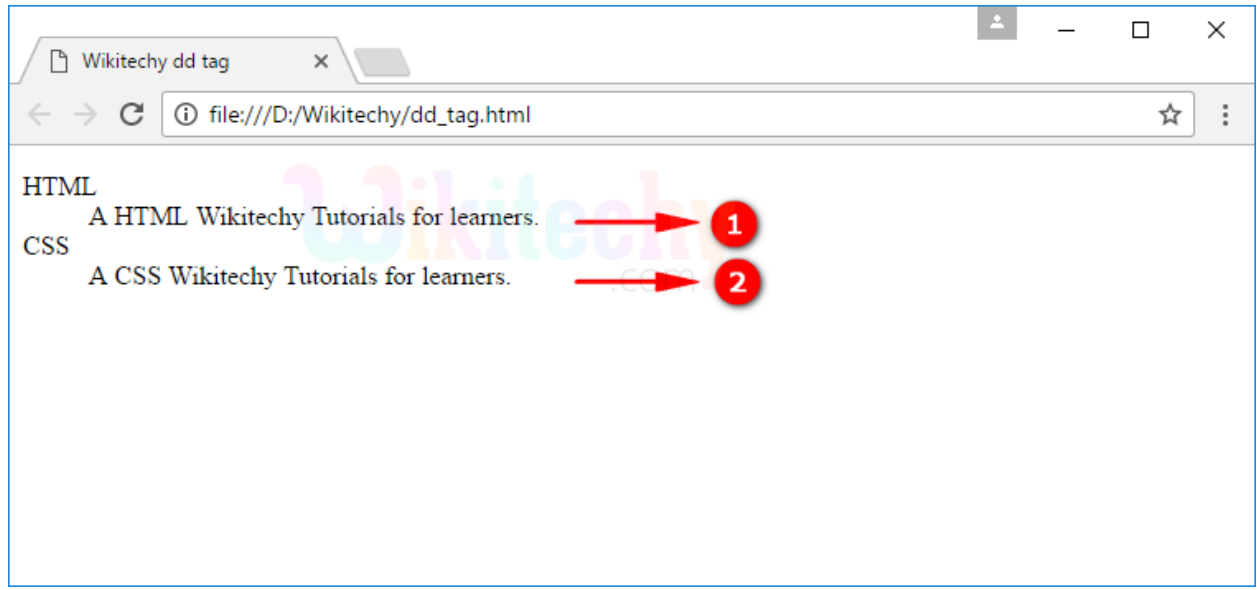

- 1. Here the output display the content of the HTML.
- 2. Similarly for CSS the content is displayed in the output.

#### **Browser Support for <dd> tag:**

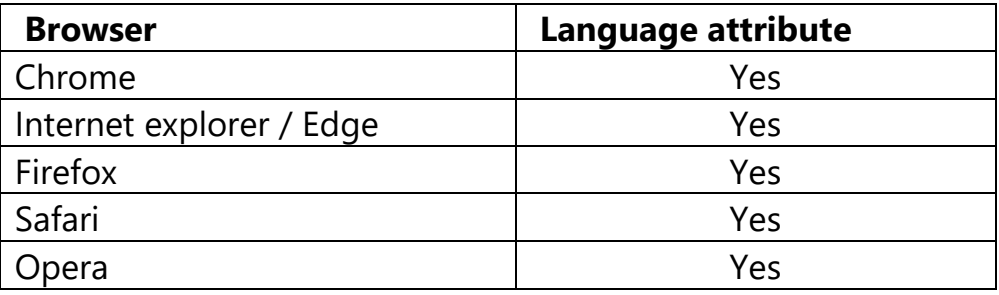